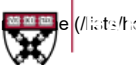

[Blocklist \(/lists/blocklist/mba2024\)](https://lists.hbs.edu/lists/blocklist/mba2024) [Bounces \(/lists/reviewbouncing/mba2024\)](https://lists.hbs.edu/lists/reviewbouncing/mba2024)

mba2024 - rollup list from section lists - do not edit MBA2024

subscribers here!

#### **≗★** Betty Widerski Listmaster , Privileged owner

**B** List Options

Subscribers: 2 [\(/lists/review/mba2024\)](https://lists.hbs.edu/lists/review/mba2024)

(Error rate: 0%) [\(/lists/reviewbouncing/mba2024\)](https://lists.hbs.edu/lists/reviewbouncing/mba2024)

Owners: Betty Widerski, stwiderski, (2 owners)

[\(/lists/review/mba2024/owner\)](https://lists.hbs.edu/lists/review/mba2024/owner) Moderators: (2 moderators)

[\(/lists/review/mba2024/editor\)](https://lists.hbs.edu/lists/review/mba2024/editor)

Contact owners (mailto:mba2024 [request@lists.hbs.edu\)](mailto:mba2024-request@lists.hbs.edu)

List Home [\(/lists/info/mba2024\)](https://lists.hbs.edu/lists/info/mba2024)

Admin [\(/lists/admin/mba2024\)](https://lists.hbs.edu/lists/admin/mba2024)

[Moderate](https://lists.hbs.edu/lists/modindex/mba2024)

Statistics [\(/lists/stats/mba2024\)](https://lists.hbs.edu/lists/stats/mba2024)

Post [\(/lists/compose\\_mail/mba2024\)](https://lists.hbs.edu/lists/compose_mail/mba2024)

# mba2024@lists.hbs.edu

Subject: rollup list from section lists - do not edit MBA2024 subscribers here! [\(/lists/edit\\_list\\_request/mba2024/description\)](https://lists.hbs.edu/lists/edit_list_request/mba2024/description)

# Basic Operations

[Edit List Config](https://lists.hbs.edu/lists/edit_list_request/mba2024/description) Users

[Logs \(/lists/viewlogs/mba2024\)](https://lists.hbs.edu/lists/viewlogs/mba2024)

Edit List Configuration

Data sources setup

Notify subscribers when they are included from a data source? (inclusion\_notification\_feature) (default)

disabled (off) default

## Subscribers defined in an external data source (member\_include)

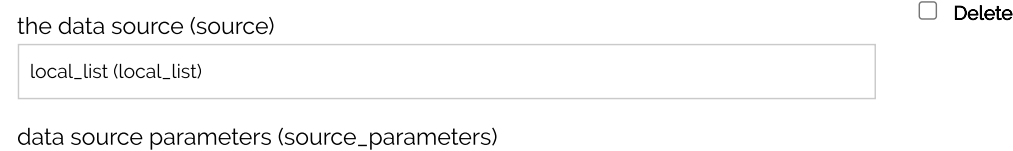

mba2024a

reception mode (reception)  $\bm{\Theta}$ 

visibility (visibility)  $\bm{\Theta}$ 

the data source (source)

local\_list (local\_list)

data source parameters (source\_parameters)

mba2024b

reception mode (reception)  $\bm{\Theta}$ 

visibility (visibility)  $\bm{\Theta}$ 

the data source (source)

data source parameters (source\_parameters)

 $\mathbf \Phi$ 

 $\Box$  Delete

reception mode (reception)  $\bm{\Theta}$ 

visibility (visibility)  $\bm{\Theta}$ 

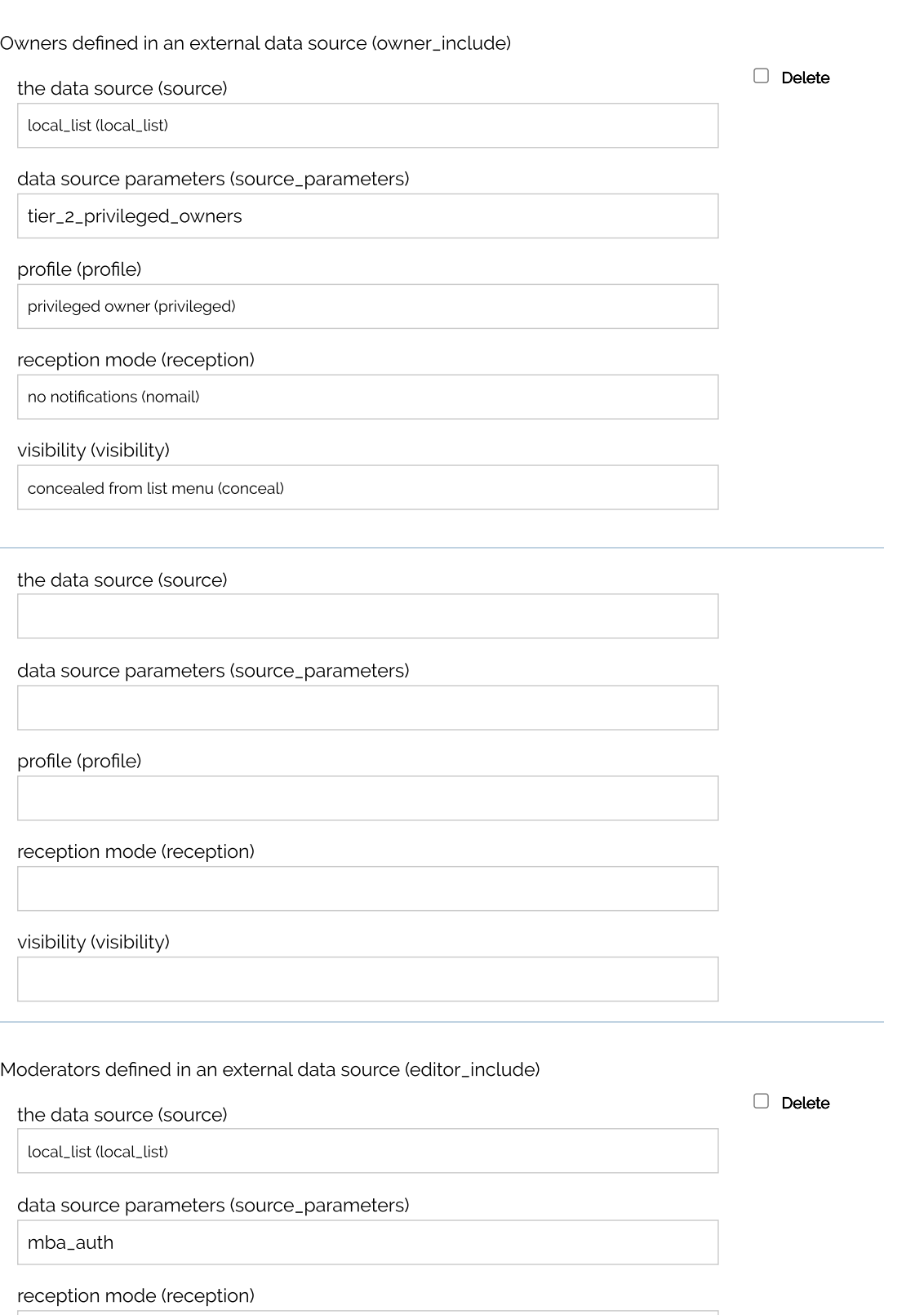

no notifications (nomail)

visibility (visibility)

 $\overline{\phantom{a}}$ 

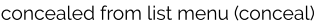

the data source (source)

data source parameters (source\_parameters)

reception mode (reception)

visibility (visibility)

Timeout for fetch of include\_sql\_query (sql\_fetch\_timeout)(default)

300 seconds

default

File inclusion (include\_file)(default) <sup>?</sup>

default

Remote file inclusion (include\_remote\_file)(default)

short name for this source (name)

data location URL (url)

remote user (user)

remote password (passwd)

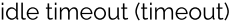

180 seconds

SSL version (ssl\_version)

any versions (ssl\_any)

SSL ciphers used (ssl\_ciphers)

ALL

Certificate verification (ca\_verify)

do nothing (none)

Time ranges when inclusion is not allowed (nosync\_time\_ranges)

#### List inclusion (include\_sympa\_list)(default) @

short name for this source (name)

list name to include (listname)

filter definition (filter)

Time ranges when inclusion is not allowed (nosync\_time\_ranges)

default

remote list inclusion (include\_remote\_sympa\_list)(default)  $\bullet$ 

short name for this source (name)

data location URL (url)

remote user (user)

remote password (passwd)

remote host (host)  $\bm{\Theta}$ 

remote port (port)  $\bm{\Theta}$ 

443

remote path of sympa list dump (path)  $\bm{\Theta}$ 

#### idle timeout (timeout)

180 seconds

SSL version (ssl\_version)

any versions (ssl\_any)

SSL ciphers used (ssl\_ciphers)

ALL

Certificate verification (ca\_verify)

optional (optional)

Time ranges when inclusion is not allowed (nosync\_time\_ranges)

default

LDAP query inclusion (include\_ldap\_query)(default) <sup>?</sup>

short name for this source (name)

remote host (host)

use TLS (formerly SSL) (use\_tls)

do nothing (none)

SSL version (ssl\_version)

TLS version 1 (tlsv1)

SSL ciphers used (ssl\_ciphers)

ALL

Certificate verification (ca\_verify)

required (required)

remote user (bind\_dn)

remote password (bind\_password)

suffix (suffix)

search scope (scope)

subtree (sub)

connection timeout (timeout)

30 seconds

filter (filter)

extracted attribute (attrs)

mail

selection (if multiple) (select)

first entry (first)

regular expression (regex)

Time ranges when inclusion is not allowed (nosync\_time\_ranges)

default

LDAP 2-level query inclusion (include\_Idap\_2level\_query)(default) <sup>?</sup>

short name for this source (name)

remote host (host)

use TLS (formerly SSL) (use\_tls)

do nothing (none)

SSL version (ssl\_version)

TLS version 1 (tlsv1)

SSL ciphers used (ssl\_ciphers)

ALL

Certificate verification (ca\_verify)

required (required)

remote user (bind\_dn)

remote password (bind\_password)

first-level suffix (suffix1)

first-level search scope (scope1)

subtree (sub)

first-level connection timeout (timeout1)

30 seconds

first-level filter (filter1)

first-level extracted attribute (attrs1)

first-level selection (select1)

first entry (first)

first-level regular expression (regex1)

second-level suffix template (suffix2)

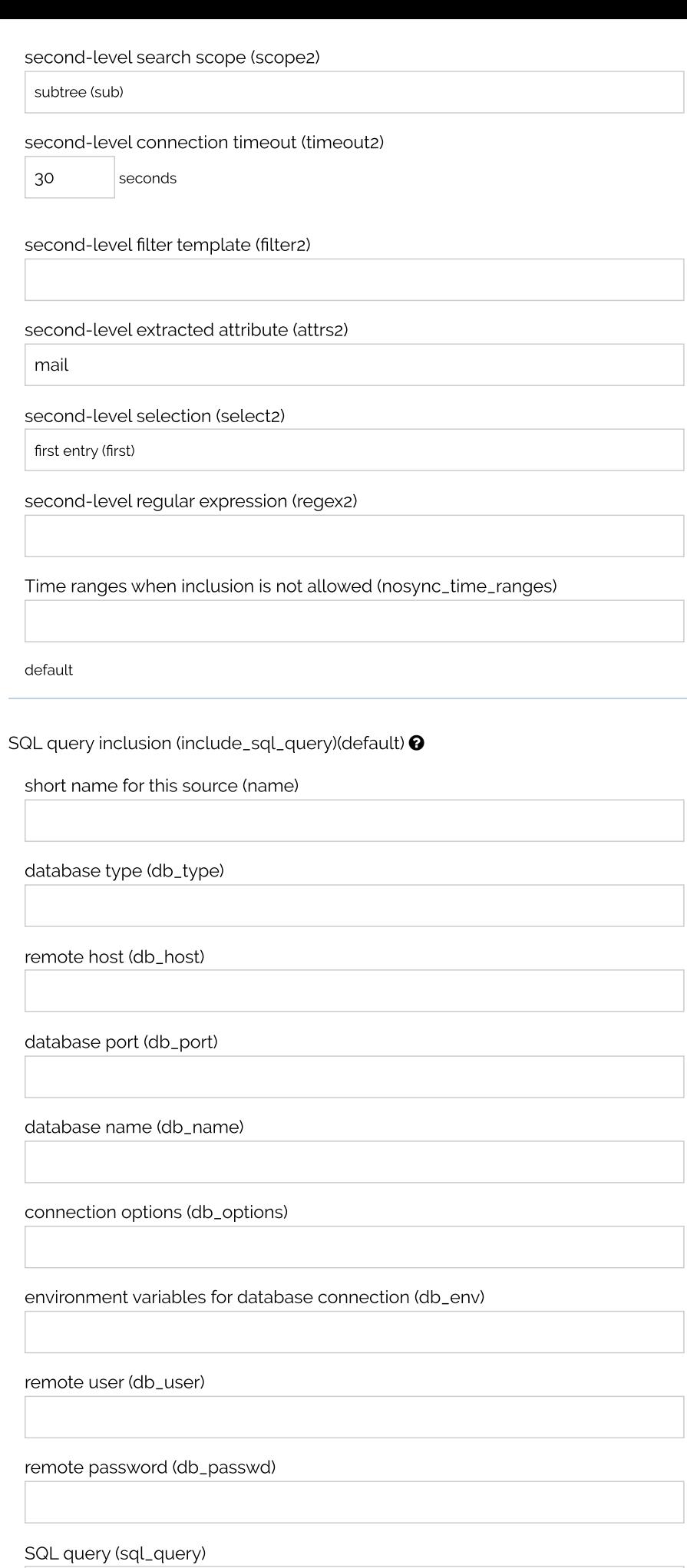

 $\bullet$ 

Directory where the database is stored (used for DBD::CSV only) (f\_dir)

Time ranges when inclusion is not allowed (nosync\_time\_ranges)

default

#### Inclusions timeout (ttl)(default)  $\bm{\Theta}$

86400 seconds

default

Inclusions timeout for message distribution (distribution\_ttl)  $\bullet$ 

300 seconds

LDAP query custom attribute (include\_ldap\_ca)(default)

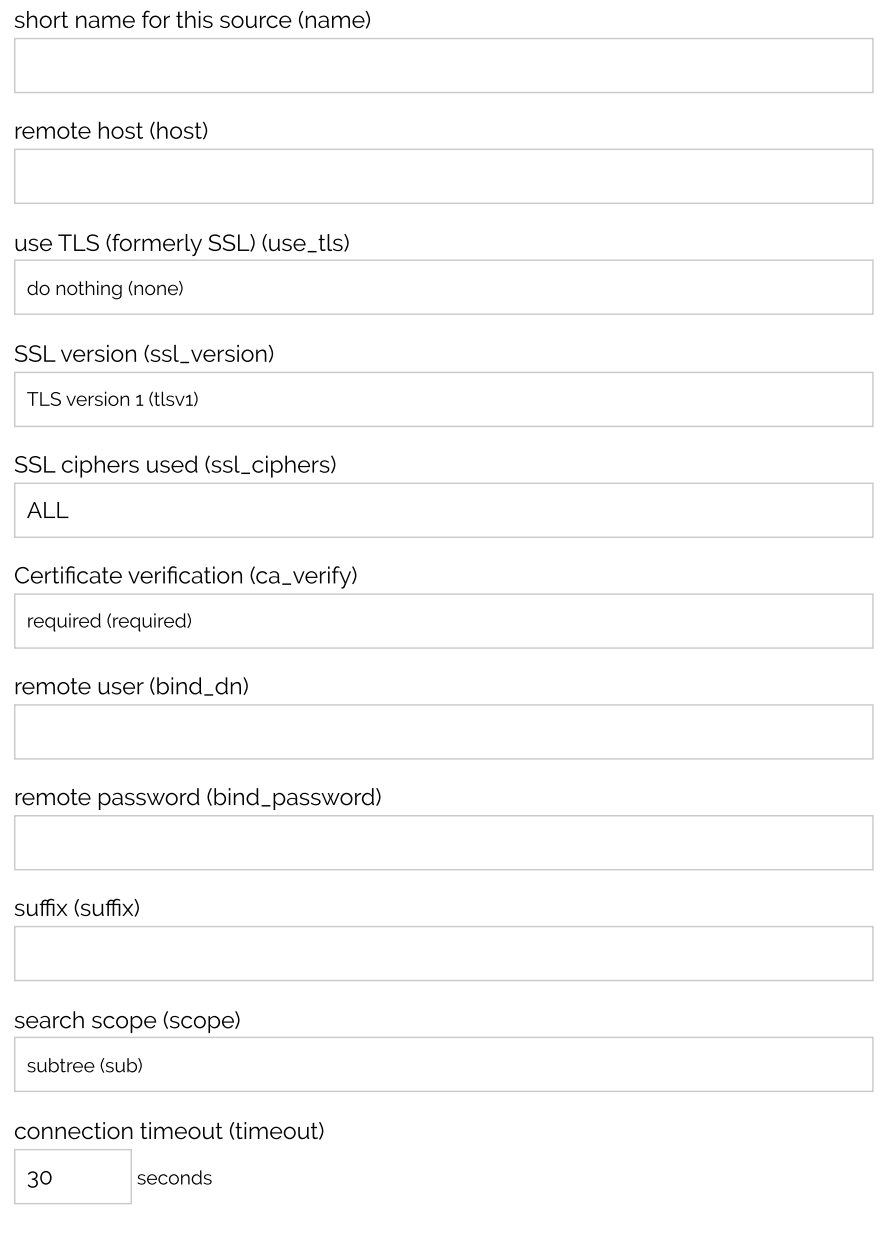

## extracted attribute (attrs)

mail

Name of email entry (email\_entry)

 $\boxed{\cdot \cdot \cdot}$ 

selection (if multiple) (select)

first entry (first)

regular expression (regex)

Time ranges when inclusion is not allowed (nosync\_time\_ranges)

default

LDAP 2-level query custom attribute (include\_ldap\_2level\_ca)(default)

short name for this source (name)

remote host (host)

use TLS (formerly SSL) (use\_tls)

do nothing (none)

SSL version (ssl\_version)

TLS version 1 (tlsv1)

SSL ciphers used (ssl\_ciphers)

ALL

Certificate verification (ca\_verify)

required (required)

remote user (bind\_dn)

remote password (bind\_password)

first-level suffix (suffix1)

first-level search scope (scope1)

subtree (sub)

first-level connection timeout (timeout1)

30 seconds

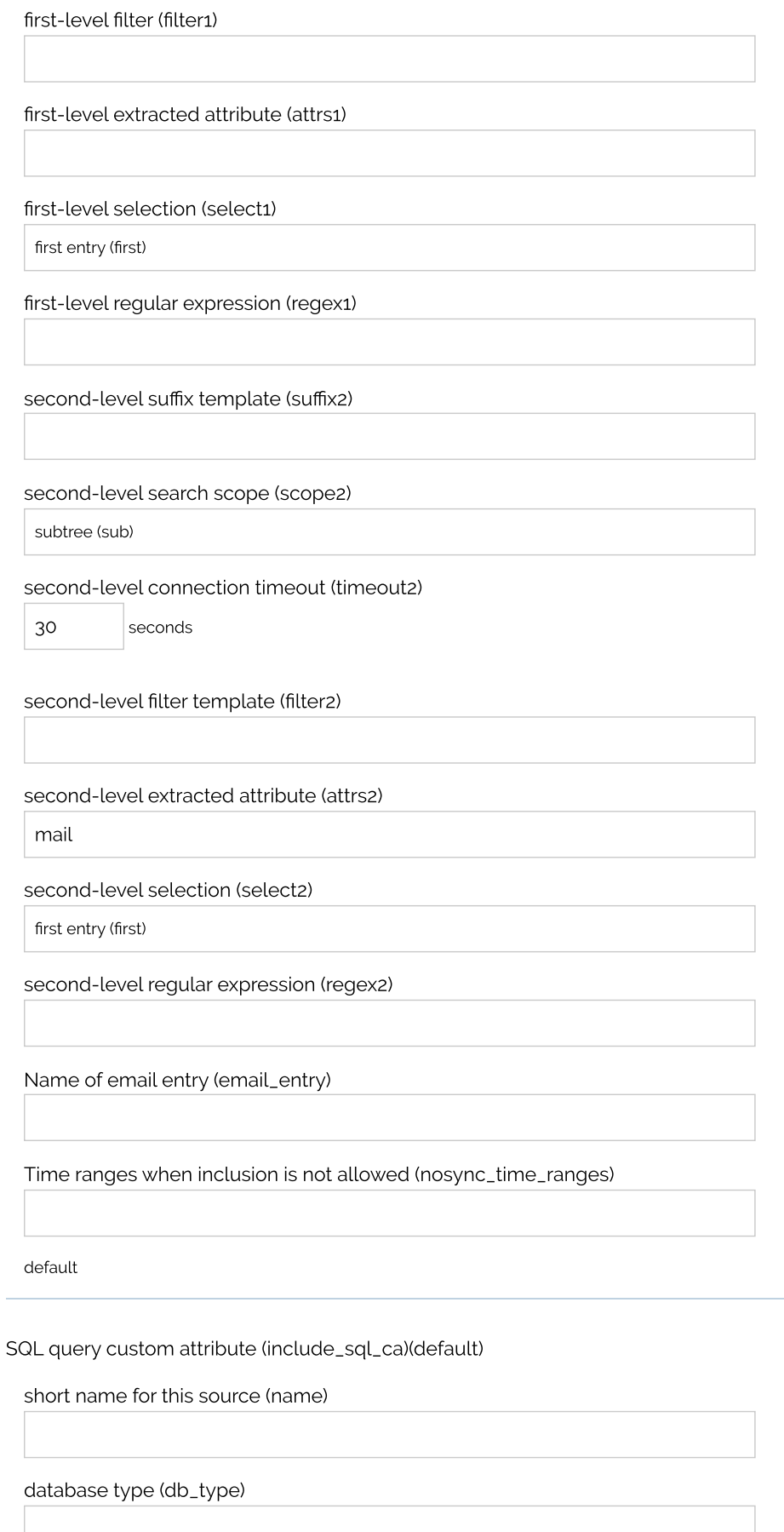

remote host (db\_host)

database port (db\_port)

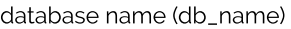

connection options (db\_options)

environment variables for database connection (db\_env)

remote user (db\_user)

remote password (db\_passwd)

SQL query (sql\_query)

Directory where the database is stored (used for DBD::CSV only) (f\_dir)

Name of email entry (email\_entry)

Time ranges when inclusion is not allowed (nosync\_time\_ranges)

default

Apply modifications

Powered by Sympa 6.2.70 [\(https://www.sympa.community/\)](https://www.sympa.community/)